The book was found

# Windows 10: All The Tips You Wish You Knew To Maximize It!

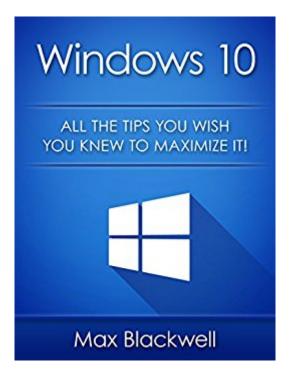

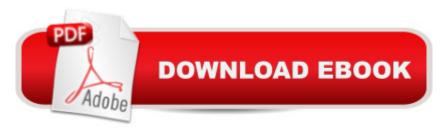

## Synopsis

All the tips at your fingertips!SPECIAL OFFER - OVER 50% DISCOUNT LIMITED TIME ONLY \$0.99! (Regularly priced: \$2.99) In this short and straight-to-the-point-guide you will get to know Windows 10! These is what youâ <sup>™</sup>re getting:Starting off with the Start MenuWhat Settings Is ForMaking the Most Out of Your ScreenMaking Use of New Windows 10 FeaturesMaking Use of Microsoft EdgeSome Advanced Tricks You Would Want to UseGetting More Fun Out of MicrosoftAnd a lot more!Try it Now Risk-Free!

### **Book Information**

File Size: 582 KB Print Length: 35 pages Simultaneous Device Usage: Unlimited Publication Date: December 15, 2015 Sold by: Â Digital Services LLC Language: English ASIN: B019FFOIHG Text-to-Speech: Enabled Not Enabled X-Ray: Word Wise: Enabled Lending: Not Enabled Enhanced Typesetting: Enabled Best Sellers Rank: #95,718 Paid in Kindle Store (See Top 100 Paid in Kindle Store) #29 in Books > Computers & Technology > Operating Systems > Windows > Windows 10 #29 in Kindle Store > Kindle Short Reads > One hour (33-43 pages) > Computers & Technology #52 in Kindle Store > Kindle Short Reads > One hour (33-43 pages) > Education & Reference

#### **Customer Reviews**

This book is designed to be a constant companion for getting work done with Windows 10 and in that this book excels. Covers about twenty core areas of the operating system.Beautifully done, so that each task is clear and on point. I can definitely see how the book can be used to answer questions as it's easy to get right to exactly what you want.Make sure you put your display sleep time like to 30 minutes or an hour so you can put this on the desktop as you work. The steps are compact and easy to follow.

Since I've been looking for a book on Windows 10 to help me quickly use it and learn how to upgrade to this operating system, I just found what I'm looking for. The author used words, terms and keywords to help readers learn to navigate the new interface of this OS. Another level of learnings as well that personally helped me familiarize its latest features, discover new shortcuts and even tricks. Highly recommended to both beginners and advanced users.

I am looking for a book that helps on how to set up Windows 10 and I am glad I found this book. This book nicely covers the basics of Windows 10. You can use this as a reference since reading the first chapters. All the information there is clearly explained. It is a short guide but covers and explained the important features of this software. I would definitely recommend this book to anyone looking for guide on Windows 10.

Are you a tech savvy or just someone who wants to learn about almost anything especially what's in and hot at the moment? This book is such a great informative read. Windows 10 has just been recently launched and people are very excited to use this operating system in their computers. I'm glad I got to read this book and learn new things about windows 10. I got to find out about the advantages of this new system compared to its predecessors. I will definitely upgrade my my laptop's OS to windows 10.

I'm a lifelong Mac guy, so my Windows skills need help. This book on Windows 10 is just what I needed to get a good grasp of the basics of this operating system. The walkthrough steps are very helpful, and I think the decisions for "what's important to know" are right on. Great advice, and you can't beat the price!-Dan DeFigio, author of The Two Week Transformation

After recently getting a new laptop I came across Windows 10. I was very lost on how to do many of the more complicated operations. This guide helped me figure out and answer many questions I had. Thankyou!

There is Nothing in this book that an average user could not discover on their own. There are no tips or advantages over any other routine how-to book.

Useful on a superficial level.

Download to continue reading...

Windows 10: All The Tips You Wish You Knew To Maximize It! Kindle Unlimited: All The Tips You Wish You Knew To Maximize Your Subscription Windows 10: Windows10 Mastery. The Ultimate Windows 10 Mastery Guide (Windows Operating System, Windows 10 User Guide, User Manual, Windows 10 For Beginners, Windows 10 For Dummies, Microsoft Office) Windows 10: The Ultimate Guide For Beginners (Windows 10 for dummies, Windows 10 Manual, Windows 10 Complete User Guide, Learn the tips and tricks of Windows 10 Operating System) Windows 10: The Ultimate User Guide for Advanced Users to Operate Microsoft Windows 10 (tips and tricks, user manual, user guide, updated and edited, Windows ... (windows,guide,general.guide,all Book 4) Windows 10: The Ultimate Beginner's Guide How to Operate Microsoft Windows 10 (tips and tricks, user manual, user guide, updated and edited, Windows ... (windows,guide,general,guide,all) (Volume 3) Thrift Store Reselling Secrets You Wish You Knew: 50 Different Items You Can Buy At Thrift Stores And Sell On eBay And For Huge Profit (Reseller ... Store Items, Selling Online, Thrifting) Wine Pairing: 7 Wine Secrets You Wish You Knew: How to Translate a Restaurants Wine List (France, Australia, California, New Zealand, Napa, Red, Champagne, ... you need to know about wine Book 1) 99 Things You Wish You Knew Before...Your Identity Was Stolen Atkins Diet Mistakes You Wish You Knew - Scientifically Backed up Without BS! Ketogenic Diet Mistakes: You Wish You Knew (ketogenic diet, ketogenic diet for weight loss, ketogenic diet for beginners, diabetes diet, paleo diet, anti inflammatory diet) 99 Things You Wish You Knew Before Choosing Adoption (99 Series) Windows 8.1: Learn Windows 8.1 in Two Hours: The Smart and Efficient Way to Learn Windows 8.1 (Windows 8.1, Windows 8.1 For Beginners) Windows 10 Troubleshooting: Windows 10 Manuals, Display Problems, Sound Problems, Drivers and Software: Windows 10 Troubleshooting: How to Fix Common Problems ... Tips and Tricks, Optimize Windows 10) Windows 8 Tips for Beginners 2nd Edition: A Simple, Easy, and Efficient Guide to a Complex System of Windows 8! (Windows 8, Operating Systems, Windows ... Networking, Computers, Technology) Windows 10: The Ultimate Beginner's Guide - Learn How To Start Using Windows 10, Easy User Manual, Plus The Best Hidden Features, Tips And Tricks! (Windows ... Windows 10 Software, Operating System) A Beginner's Guide to AutoHotkey, Absolutely the Best Free Windows Utility Software Ever! (Third Edition): Create Power Tools for Windows XP, Windows Vista, ... and Windows 10 (AutoHotkey Tips and Tricks) Things I Wish I Knew Before My Mom Died: Coping with Loss Every Day Twenty Things Adopted Kids Wish Their Adoptive Parents Knew Windowsà ® Group Policy Resource Kit: Windows Serverà ® 2008 and Windows Vistaà ®: Windows Serverà ® 2008 and Windows Vistaà ®

#### <u>Dmca</u>